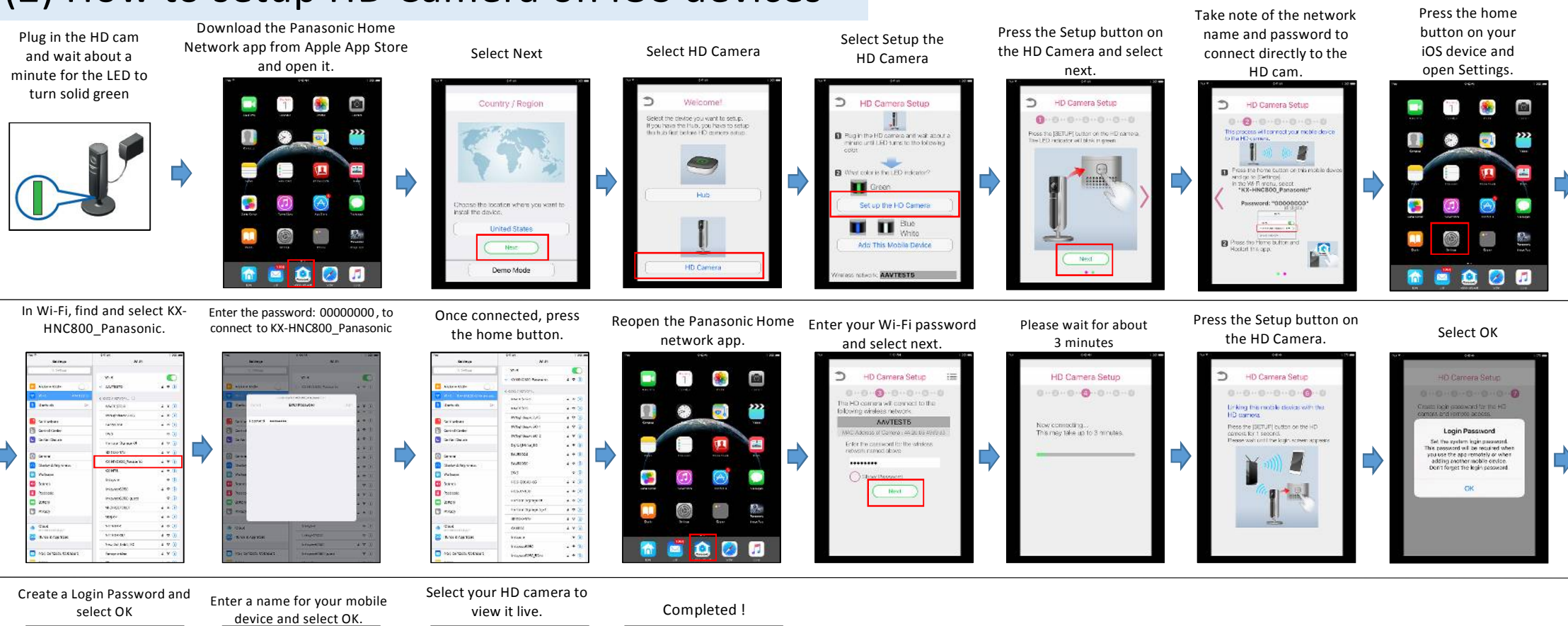

## (2) How to setup HD Camera on iOS devices

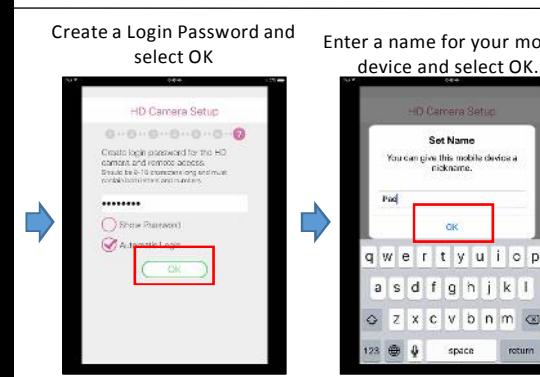

**MIII** HD Camera : E ÷ **HD Camer**  $\circ$  $\bullet$  $\left( \hat{\omega}$ m $\hat{\omega} \right)$ 

**NEL Camera** 

**HD Camer** 

ြော HD Camera